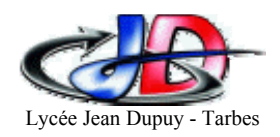

# **2nde Section d'Initiation Aéronautique**  Aérodynamique

# **1 Différentes façon de voler…**

**Aéronefs** : ensemble des « machines à voler »

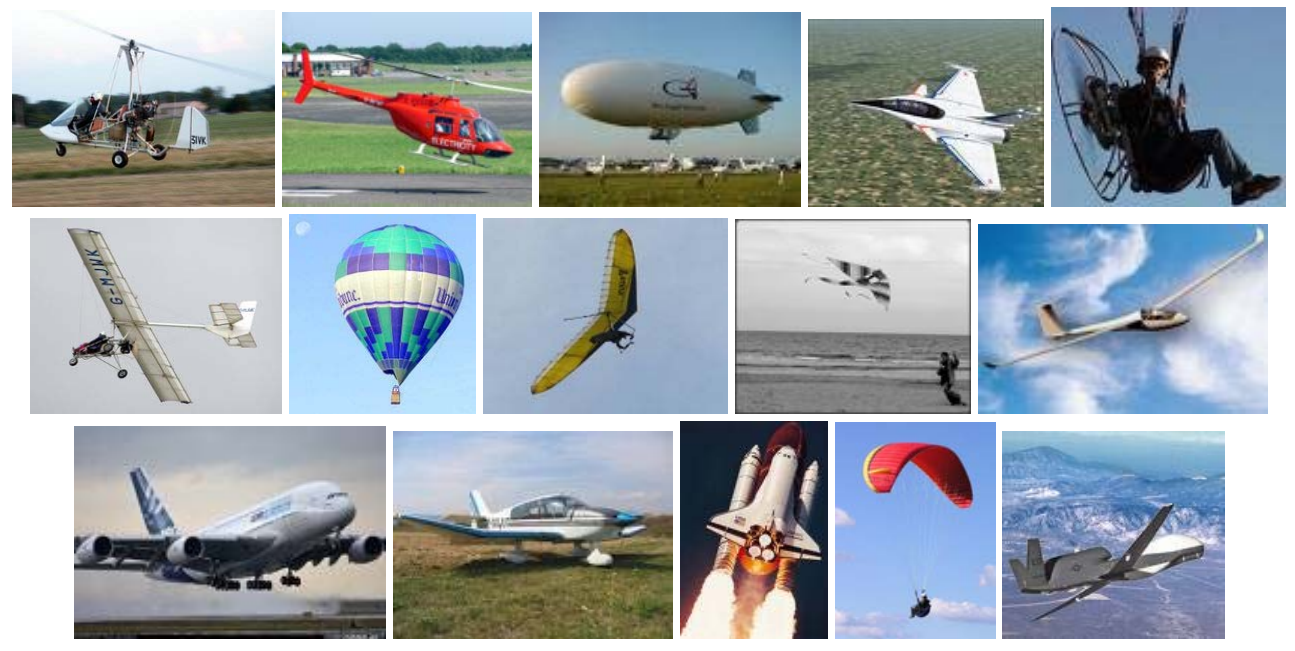

**Aérostats** : « plus léger que l'air »

**Aérodynes** : « plus lourd que l'air »

# **2 Effet de l'écoulement de l'air**

Aérodynamique = étude des effets de l'écoulement de l'air sur un objet.

### **2.1 La main dans le vent…**

En sortant la main par la fenêtre d'une voiture, elle est soumise à l'écoulement de l'air, qui produit une force R, la « résultante aérodynamique »

Vent

R dépend de :

On note  $R =$ 

Unités :

Si on double la vitesse : Si on triple la vitesse :

Cette force dépend du mouvement de l'air *par rapport* à l'objet : que ce soit l'air ou la main qui est en mouvement, l'effet est le même. On parle de **vent relatif** 

#### **2.2 Ecoulement de l'air**

La forme de l'objet produit différents types d'écoulement de l'air, ce qui va donner une résultante aérodynamique qui va varier en direction ou en module.

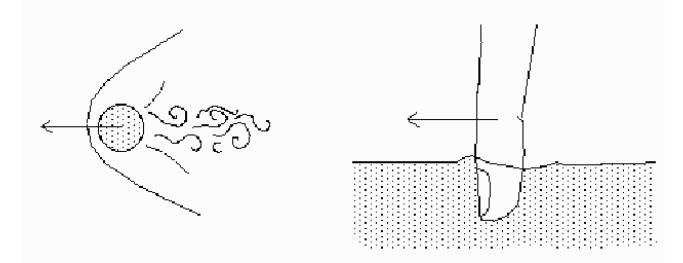

**Comment Comment Comment Comment Comment Comment Comment Comment Comment Comment Comment Comment Comment Comment Comment Comment Comment Comment Comment Comment Comment Comment Comment Comment Comment Comment Comment Comme** 

## **2.3 Décomposition**

On décompose la résultante aérodynamique R sur les 3 axes

→ **La traînée Rx** sur l'axe parallèle au vent relatif

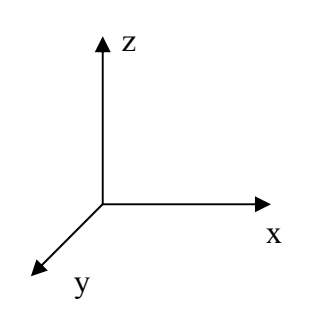

→ **La portance Rz** sur l'axe vertical

 $\rightarrow$  La force sur l'axe Y est négligée

Avec la main dans le vent on constate que :

### **2.4 Portance**

Composante de la force aérodynamique perpendiculaire au vent relatif

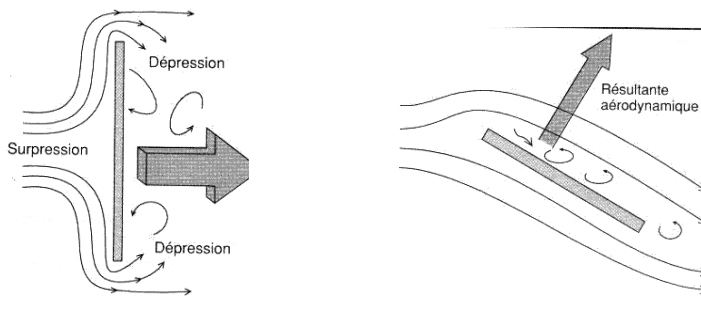

#### **Expérience :**

On souffle au dessus et en dessous d'une feuille

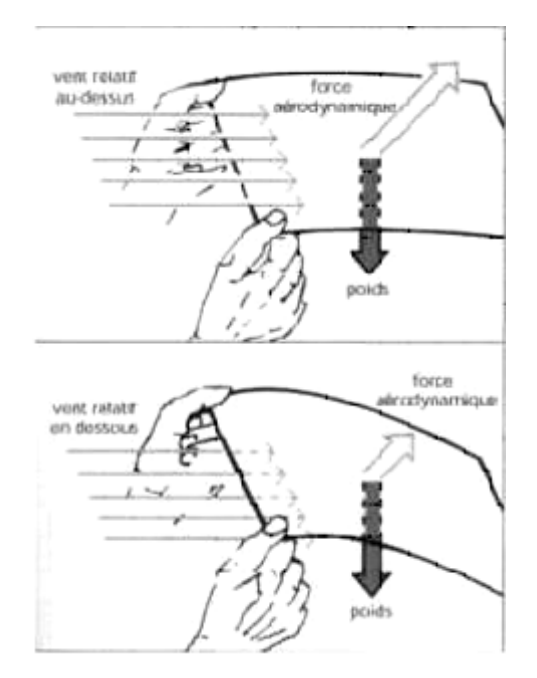

## **2.5 Traînée**

Composante de la force aérodynamique parallèle au vent relatif

## 2.5.1 Problématique

La traînée s'oppose au mouvement. Pour avancer plus facilement (plus vite ou en consommant moins), il faut **réduire la traînée** 

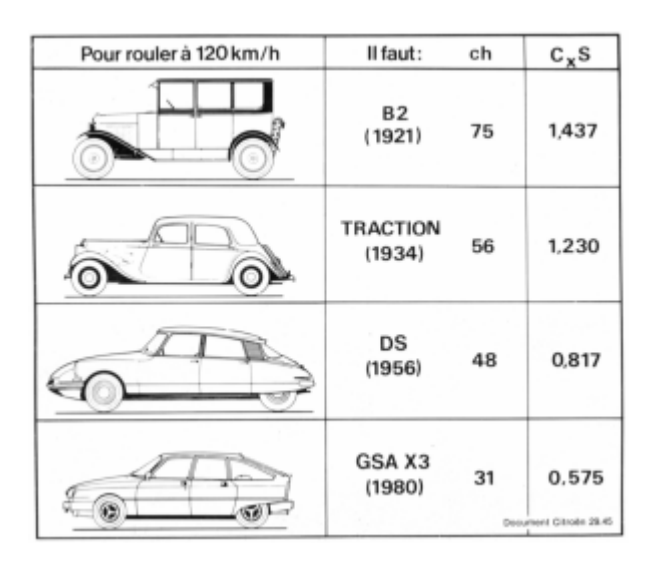

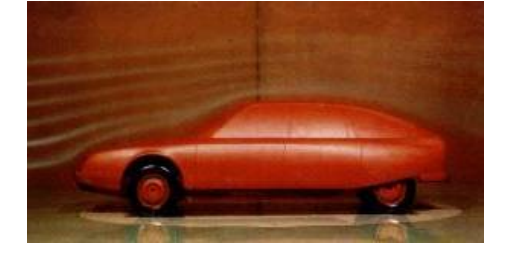

Application : pour une R19 S = 1,94 m<sup>2</sup> et  $Cx = 0,3$  $\rightarrow$  Calculez la traînée à 50 km/h

 $\rightarrow$  Déduisez en la traînée à 100 km/h et 150 km/h

La puissance correspondante est  $P = Rx$ . V

→ Evaluez la puissance que doit développer le moteur pour compenser cette traînée

## 2.5.2 Origines de la traînée

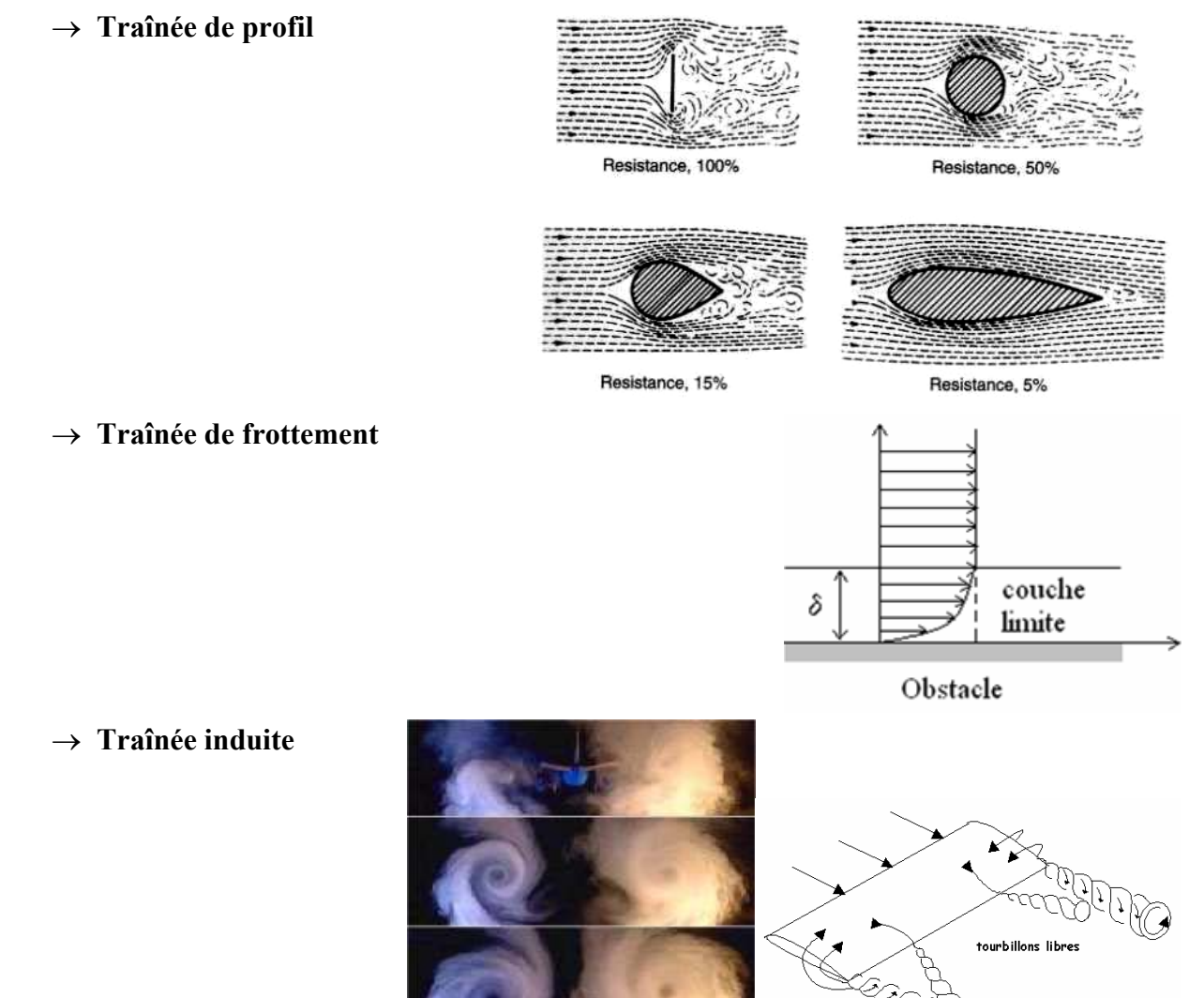

tourbillons marginaux

## **2.6 Finesse**

Finesse  $\triangleq \frac{\text{portance}}{\frac{1}{2}}$ trainée

C'est l'indicateur d'efficacité du profil : plus la finesse est grande, plus la trainée sera faible pour une portance donnée.

# **3 Recherche d'un profil**

Pour un avion on souhaite un profil d'aile ayant

 $\rightarrow$  Une faible traînée

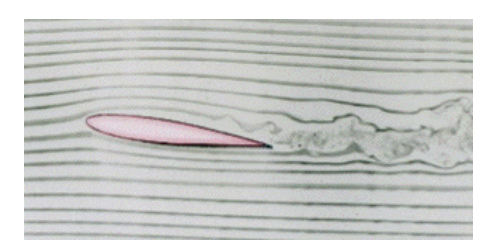

 $\rightarrow$  Une grande portance

#### **3.1 Comportement**

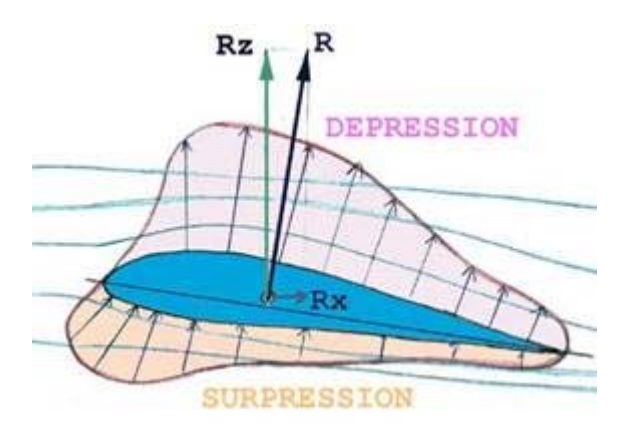

#### **3.2 Centre de poussée**

C'est le point ou s'applique la résultante aérodynamique : l'origine du vecteur R sur l'illustration ci-dessus. il est en général placé sur la corde de profil aux environs du tiers avant du profil pour les angles d'incidence courants.

#### **C'est un point mobile**, qui dépend de

- o Le type et la forme du profil (si l'allongement augmente, le centre de poussée se rapproche du bord d'attaque)
- o L'angle d'incidence

Quand le centre de poussé n'est pas sur le centre de gravité, il crée un « moment » qui tend à faire pivoter l'avion d'autant plus que la force est importante ou que la distance entre le centre de poussée et le centre de gravité est grande (effet de levier)

 $\rightarrow$  Puisque le centre de poussée est mobile et que le centre de gravité ne l'est pas, le moment va dépendre de l'angle d'incidence

## **3.3 Foyer**

Le foyer d'un profil correspond au « centre de gravité » aérodynamique d'un profil, c'est un **point fixe** de ce profil qui correspondant à un équilibre indifférent dans une veine d'air.

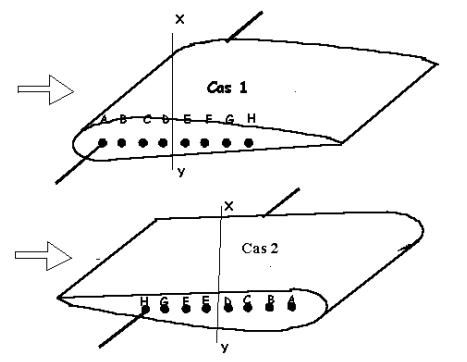

## **3.4 Description d'un profil d'aile**

- o Corde (l)
- o Ligne moyenne
- o Epaisseur (h)
- o flèche (f)
- o Envergure (B)
- o Surface alaire (S)
- o Allongement (λ)

#### **3.5 Incidence, calage et assiette**

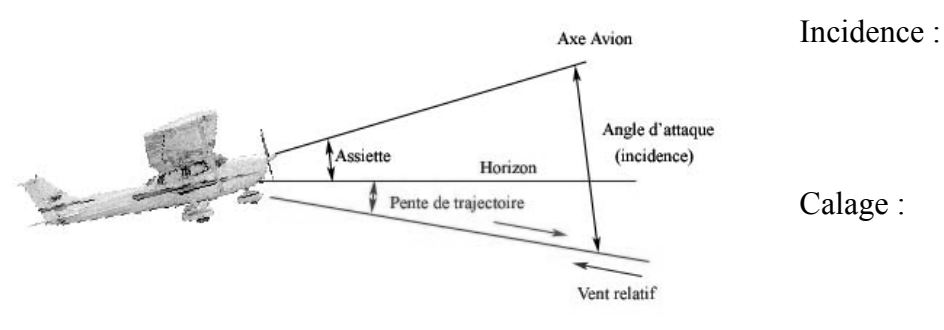

Assiette :

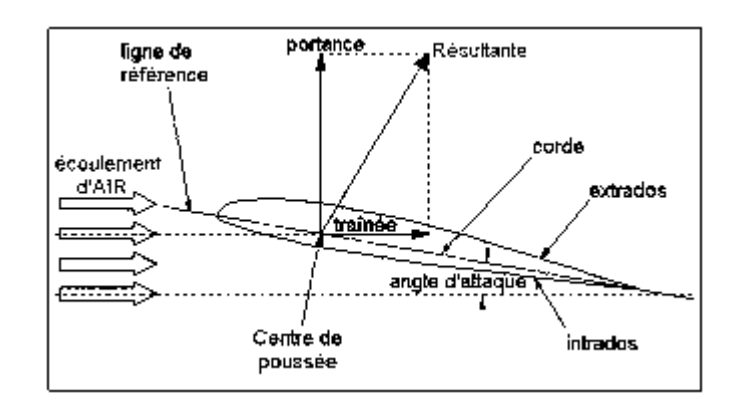

## **3.6 Types de profils**

Il existe différents types de profils d'ailes ayant des caractéristiques différentes :

Profil biconvexe symétrique

ΑĢ <del>2222≥</del> F

Profil biconvexe dissymétrique

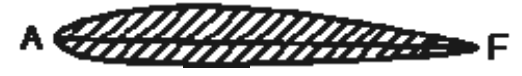

Profil plan convexe

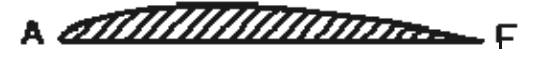

Profil creux

**IIII TITULION** b. A - F

Profil à double courbure

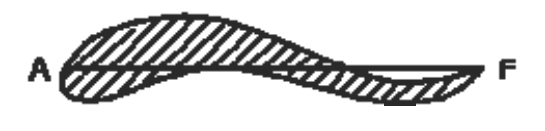

**3.1 Incidence**

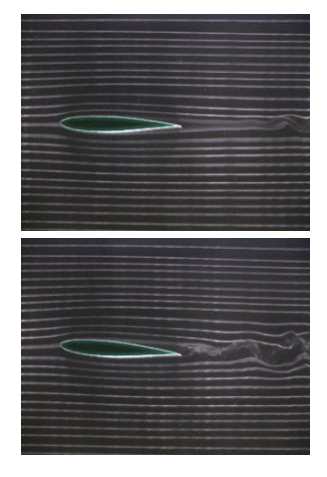

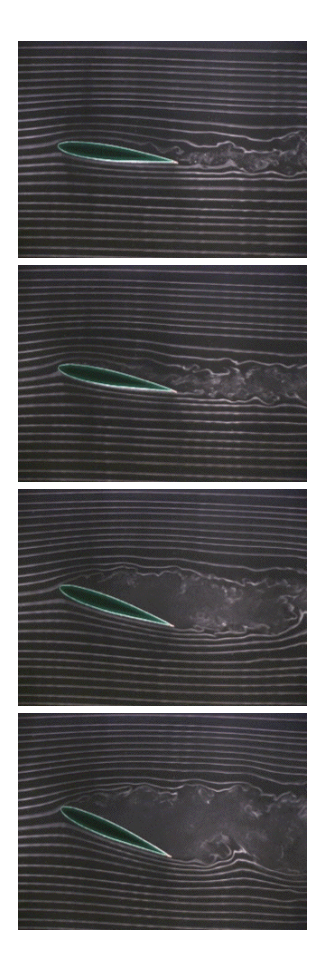

# **3.2 Caractéristiques**

Les essais en soufflerie permettent de quantifier la portance et la traînée en fonction de l'angle d'incidence

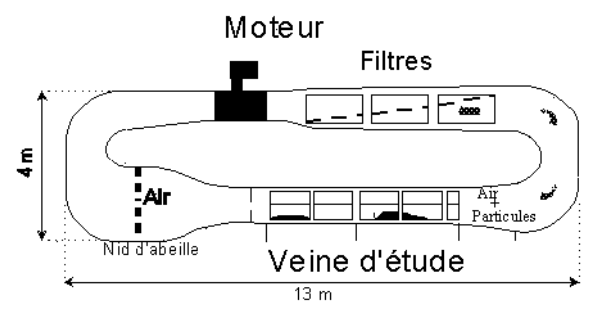

3.2.1 Courbes obtenues

On mesure On connaît : Donc on peut déduire

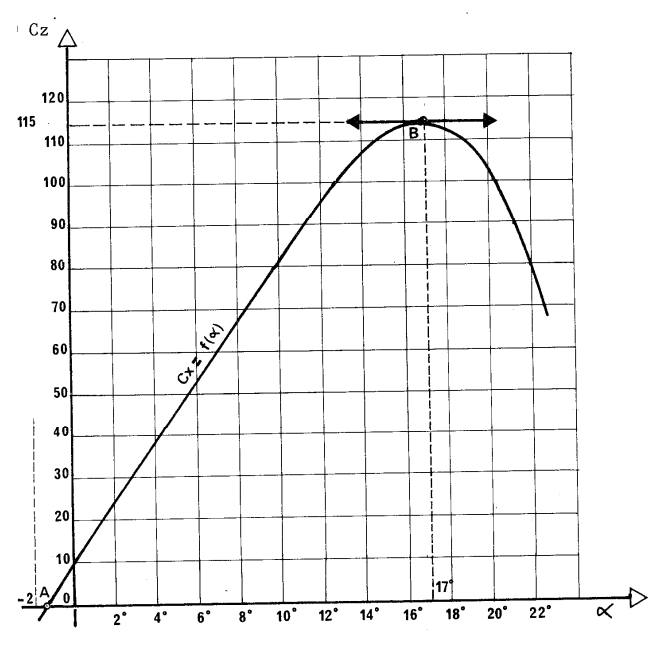

**Cz (α) : Portance en fonction de l'incidence** 

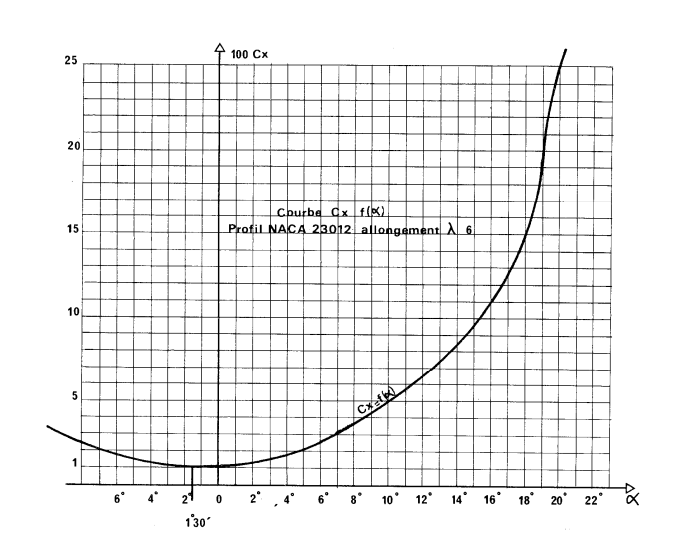

**Cx (α) : Traînée en fonction de l'incidence**

#### 3.2.2 Polaire

On fusionne les 2 courbes précédentes en reportant pour chaque valeur de l'incidence le point dont les coordonnées sont (x= traînée, y =portance). *Application : reporter sur le graphique ci-dessous la portance et la traînée pour α = -2° Continuer avec α = 0°, 2°, 4° … jusqu'à 20°* 

On obtient la courbe suivante :

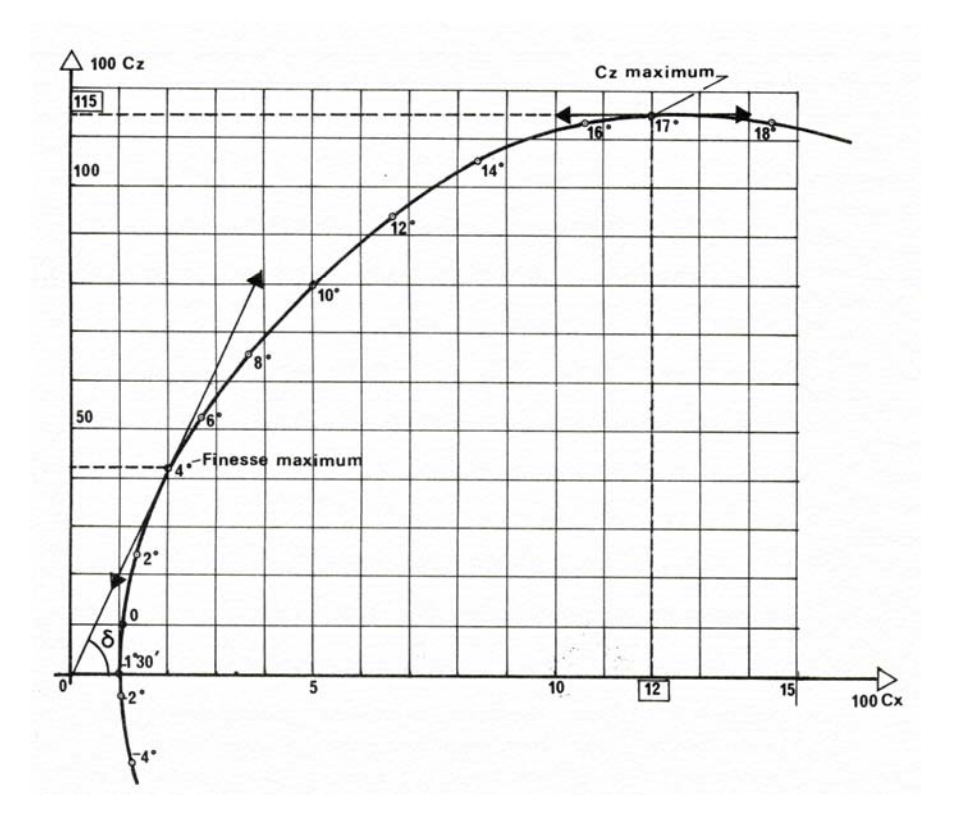

#### **3.3 Avion complet**

Le reste de l'avion ajoute principalement de la traînée. La polaire de l'avion complet est donc celle de l'aile translaté sur l'axe de la traînée.

L'empennage est souvent déporteur (il a une portance négative)

# **4 La forme de l'aile**

Une des principales caractéristiques de l'aile est donc son profil. Mais d'autres caractéristiques sont à prendre en compte :

## **4.1 Allongement λ**

Rapport entre l'envergure et la corde

$$
\lambda = \frac{B}{l} = \frac{B^2}{S}
$$

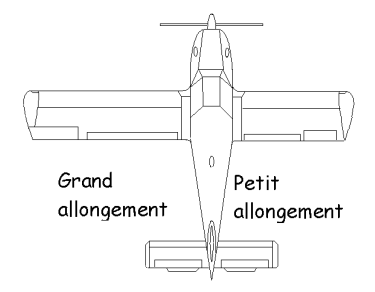

## **4.2 forme**

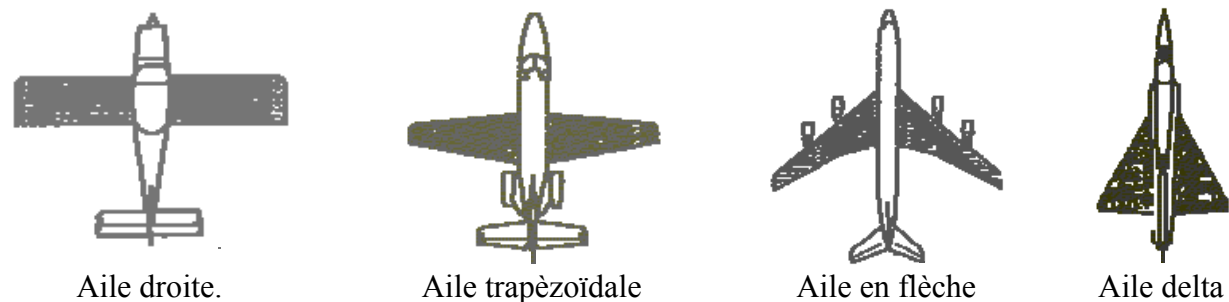

## **4.3 La flèche**

Angle ϕ entre la perpendiculaire à l'axe du fuselage et le bord d'attaque de l'aile.

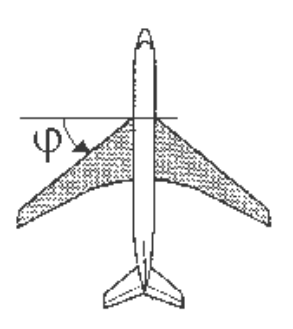

## **4.4 Le dièdre**

Angle formé entre l'horizontale et l'aile s'appelle le dièdre.

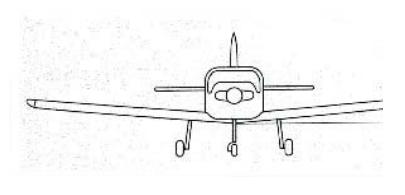

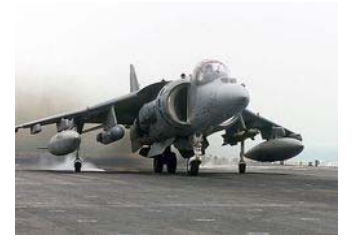